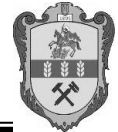

## **РІШЕННЯ ЗАДАЧІ ЛІНІЙНОГО ПРОГРАМУВАННЯ ГРАФІЧНИМ МЕТОДОМ**

## **МИХАЛЬ А.С.**

*Студент 5 курсу, факультет механізації с.г., спеціальність «Процеси, машини та обладнання агропромислового виробництва» Науковий керівник ВАСИЛЮК В.І., старший викладач ВП Національного університету біоресурсів та природокористування України «Ніжинський агротехнічний інститут»*

Рішення задачі лінійного програмування графічним методом (для двохвимірної оптимізації) здійснюється наступним чином:

- 1. Визначають область допустимих рішень. Для цього в усіх обмеженнях почергово прирівнюють до нуля змінні  $x_1$  та  $x_2$  і знаходять відповідне значення іншої змінної ці значення будуть відповідати точкам перетину граничної прямої обмежень з осями координат
- 2. Визначають напрям поширення області допустимих рішень відносно граничних прямих. Це встановлюють підставляючи в нерівності довільні значення . якщо при цих значеннях умова обмеження задовольняється, то точка з координатами  $(x_{1i}$ ;  $x_{2i}$ ) знаходиться у півплощині допустимих рішень. Зручно задавати  $x_{1i} = x_{2i} = 0$  і за умову обмеження встановлювати приналежність початку координат до області допустимих рішень. Напрямок поширення півплощини допустимих рішень знаходиться за сукупністю всіх обмежень. Якщо будь-яке з обмежень не впливає на область допустимих рішень, то воно є зайвим.
- 3. Положення прямої цільової функції Z знаходять довільним заданням її значення, при якому пряма перетинає в межах рисунка осі координат, відсікаючи на них відрізки  $Z/C_1$  I  $Z/C_2$ . Проводячи плоско паралельне переміщення прямої цільової функції в напрямку області допустимих рішень, знаходять точку або лінію на ї межі, що відповідає оптимальному рішенню. При знаходженні максимуму цільової функції ця точка (лінія) буде знаходитись на верхній межі області допустимих рішень, а при пошуку мінімуму – на нижній.
- 4. Розв'язавши рівняння цільової функції з даними оптимальними значеннями знаходять оптимальне значення цільової функції Z.

Приклад:

У господарстві за 5 днів планується провести культивацію на площі 500га. На виконання цієї роботи може бути виділено один агрегат ХТЗ 170 21+КШ*У* - 12 (1) і три агрегати МТЗ-890+КПС-4 (2) робота йде в одну зміну. Відомі продуктивність годинна Wіj кожного агрегату а також відповідні прямі експлуатаційні витрати Сij.

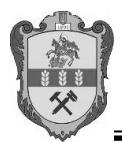

## **Матеріали Міжнародної студентської науково-практичної конференції «Наукові дослідження молоді у вирішенні актуальних проблем аграрного сектора України»**

Потрібно знайти оптимальний варіант використання цих агрегатів для мінімізації прямих експлуатаційних витрат

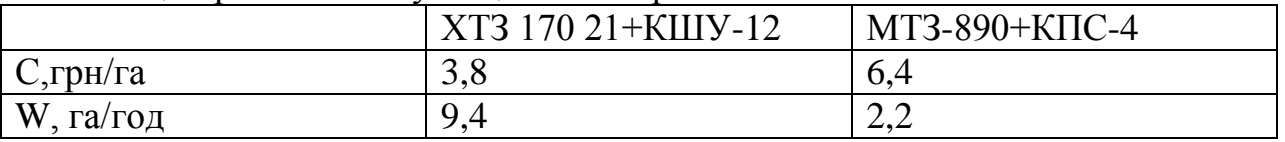

Позначимо площу яку в оптимальному варіанті обробить (1) трактор  $-x_1$ ,  $(2)$   $x_2$ .

Функція за допомогою якої ми знайдемо оптимальний варіант використання агрегатів для мінімізації прямих експлуатаційних витрат, запишеться у вигляді:  $z=3.8x_1+6.4x_2 \rightarrow min$ 

«→ min» - означає що ми будемо шукати найменше значення виразу при даних х<sub>1</sub> і х<sub>2</sub>. Цей вираз (функцію) називають цільовою.

З умови маємо:

$$
\begin{cases}\nx_1 \ge 0, \\
x_2 \ge 0, \\
x_1 + x_2 = 500 \\
\frac{x_1}{3,8} \le 35 \\
\frac{x_1}{6,4} \le 105\n\end{cases}\n\begin{cases}\nx_1 \ge 0, \\
x_2 \ge 0, \\
x_1 + x_2 = 500 \\
x_1 \le 133 \\
x_2 \le 672\n\end{cases}
$$

Побудуємо графік цільової функції у декартовій системі координат прирівнявши z=0.

 $3,8x_1+6,4x_2=0$ ;  $x_2=-0,59375x_1. \Rightarrow x_2x-0,6x_1$ 

Оскільки  $x_1$  і  $x_2$  за умовою більші або рівні 0, то графік будуємо лише у І чверті де  $x_1 \ge 0$  і  $x_2 \ge 0$ .

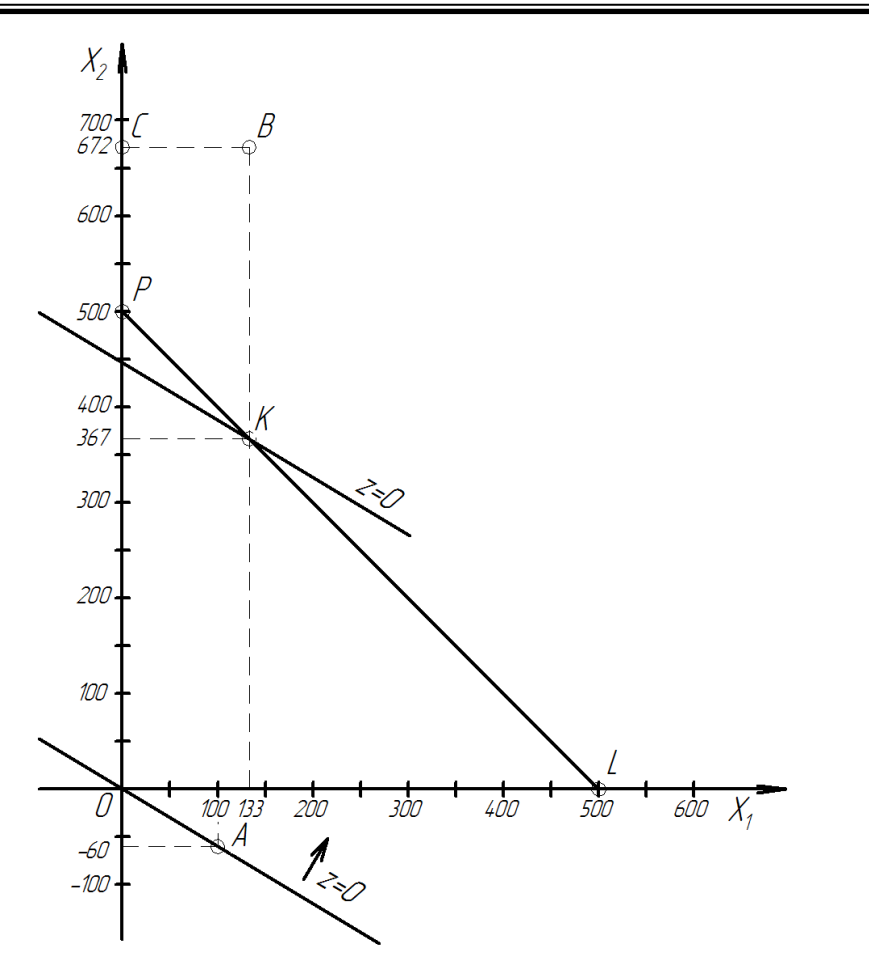

LP – графік рівняння  $x_1 + x_2 = 500$ , АВ– графік рівняння  $x_1 = 133$ , СВ– графік рівняння  $x_2 = 672$ ,

ОАВС – многокутник (у даному випадку чотирикутник) розв'язків системи (область допустимих значень задачі).

РК- відрізок, що задовольняє розв'язок задачі (область допустимих значень системи обмежень умови задачі).

Відрізок РК(частина графіку прямої  $x_1 + x_2 = 500$ ) не буде паралельний графіку цільової функції  $z(x_2 = 0.6 x_1)$ , тому існує єдина точка перетину цих прямих.

Враховуючи що треба знати точку перетину цільовою функції z саме із відрізка РК, а не з довільною точкою прямої  $x_1 + x_2 = 500$ , паралельним перенесенням перемістимо цільову функцію до перетину із найближчою m. відрізка РК .

Такою точкою буде m.К.